Załącznik nr 5 do Regulaminu korzystania z Geoportalu Powiatu Mieleckiego.

dnia

## **STAROSTA POWIATU MIELECKIEGO**

## **WNIOSEK**

o założenie konta w serwisie **https://www.mielec.geoportal2.pl/** Geoportal Powiatu Mieleckiego w celu dostępu w trybie chronionym do modułów:

## **Internetowe narady koordynacyjne - ZUD**

## **Nazwa podmiotu ubiegającego się o założenie konta (inwestor / projektant / gestor):**

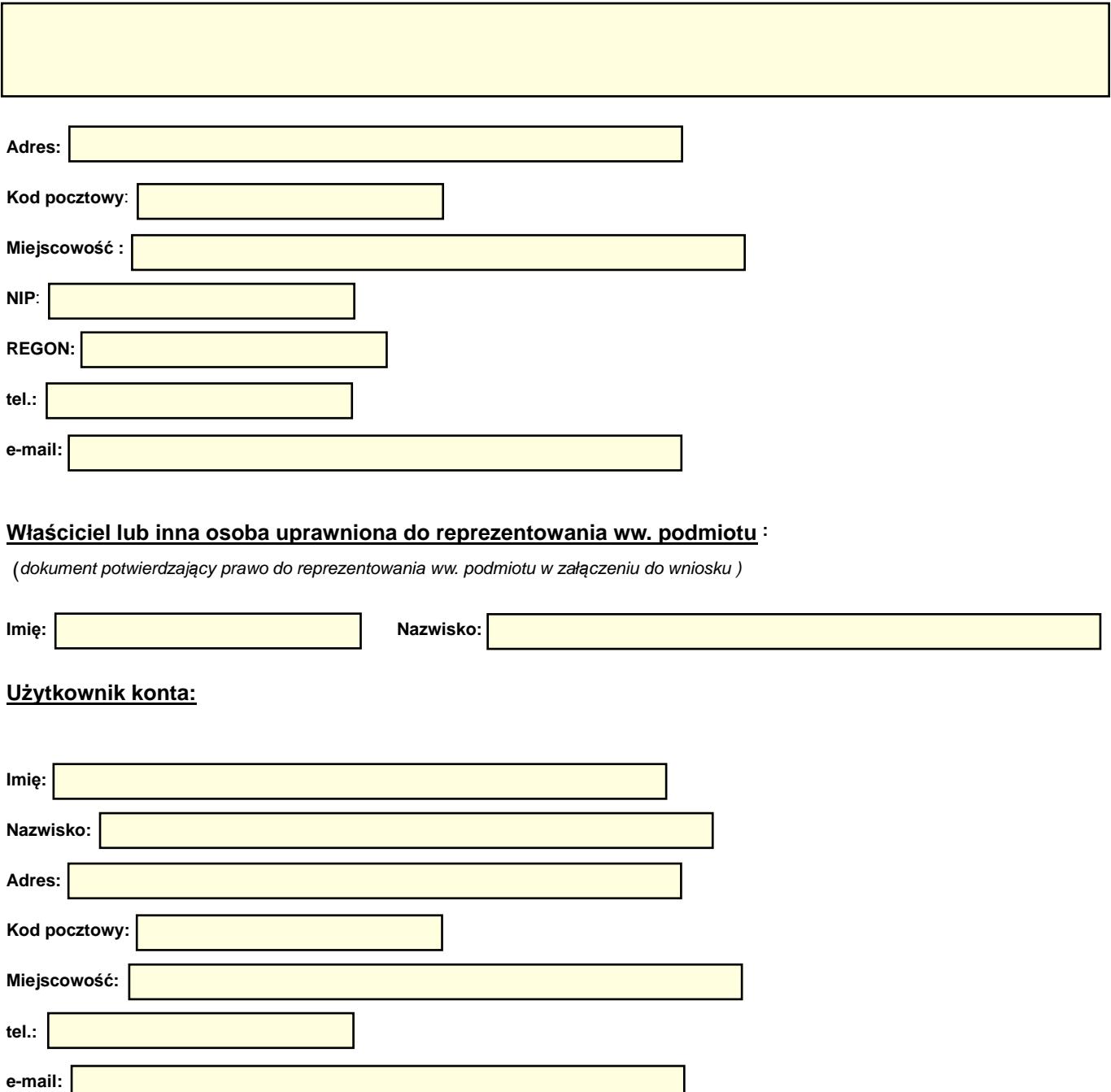

- 1. Użytkownik konta zobowiązuje się do zachowania w tajemnicy i nieudostępniania innym osobom loginu i hasła do serwisu Geoportal Powiatu Mieleckiego pod groźbą konsekwencji formalnych i prawnych wynikających z nieuprawnionego użycia tychże danych oraz zobowiązuje się do użytkowania konta zgodnie z jego przeznaczeniem i regulaminem.
- 2. Użytkownik zobowiązuje się do zmiany otrzymanego hasła dostępowego przy pierwszym zalogowaniu do Geoportalu Powiatu Mieleckiego.
- 3. Użytkownik konta i osoba reprezentująca podmiot ubiegający się o założenie konta potwierdzają poprawność danych podanych we wniosku.
- 4. Zgodnie z art.6 ust. 1 lit. a ogólnego rozporządzenia z dnia 27 kwietnia 2016 r. w sprawie ochrony osób fizycznych w związku z przetwarzaniem danych osobowych i w sprawie swobodnego przepływu takich danych oraz uchylenia dyrektywy 95/46/WE (ogólne rozporządzenie o ochronie danych) (Dz. Urz. UE L 119 z 04.05.2016) użytkownik konta i osoba reprezentująca podmiot ubiegający się o założenie konta wyrażają zgodę na przetwarzanie swoich danych osobowych zawartych w rejestrze użytkowników dokumentacji geodezyjno-kartograficznej oraz systemie OŚRODEK w celu realizacji zadań związanych z prowadzeniem i udostępnianiem powiatowego zasobu geodezyjnego i kartograficznego.
- 5. Użytkownik konta i osoba reprezentująca podmiot ubiegający się o założenie konta oświadczają, że uzyskane dane będą wykorzystywane zgodnie z przepisami ustawy z dnia 17 maja 1989 r. Prawo geodezyjne i kartograficzne oraz innymi przepisami prawa powszechnie obowiązującego.
- 6. Użytkownik konta oraz osoba uprawniona do reprezentowania ww. podmiotu oświadczają, że zapoznali się z Regulaminem korzystania z usług Geoportalu Powiatu Mieleckiego stanowiący załącznik nr 1 do Zarządzenia Starosty Powiatu Mieleckiego, w tym z informacją o przetwarzaniu danych osobowych oraz że go rozumieją i w całości akceptują.

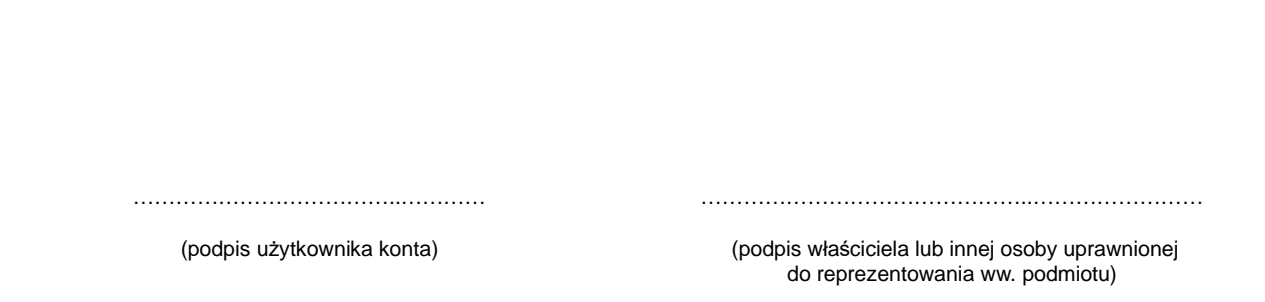

**Podpisany wniosek można złożyć w poniższy sposób :**

- osobiście : w Kancelarii **Starostwa Powiatowego w Mielcu, ul. Wyspiańskiego 6, 39-300 Mielec - pokój nr 8 w godzinach pracy urzędu;**
- listownie na adres : **Starostwo Powiatowe w Mielcu, ul . Wyspiańskiego 6, 39-300 Mielec;**
- poprzez przesłanie wniosku poprzez EPUaP : **adres skrytki epuap: /4rb2gaa99s/SkrytkaESP.**

**Uwaga: Nie przyjmujemy wniosków przesłanych na skrzynkę email.**

*Wypełnia pracownik Starostwa Powiatowego w Mielcu: Sprawdzono pod względem merytorycznym i nadano:*

*Login : .……………….……...…... Hasło : ……………………...……*

*…………………………………..*

*(data i podpis)*